# DAWAN Plan de la formation [www.dawan.fr](https://www.dawan.fr)

# Formation Réseaux informatiques : installation et configuration des composants d'un réseau local

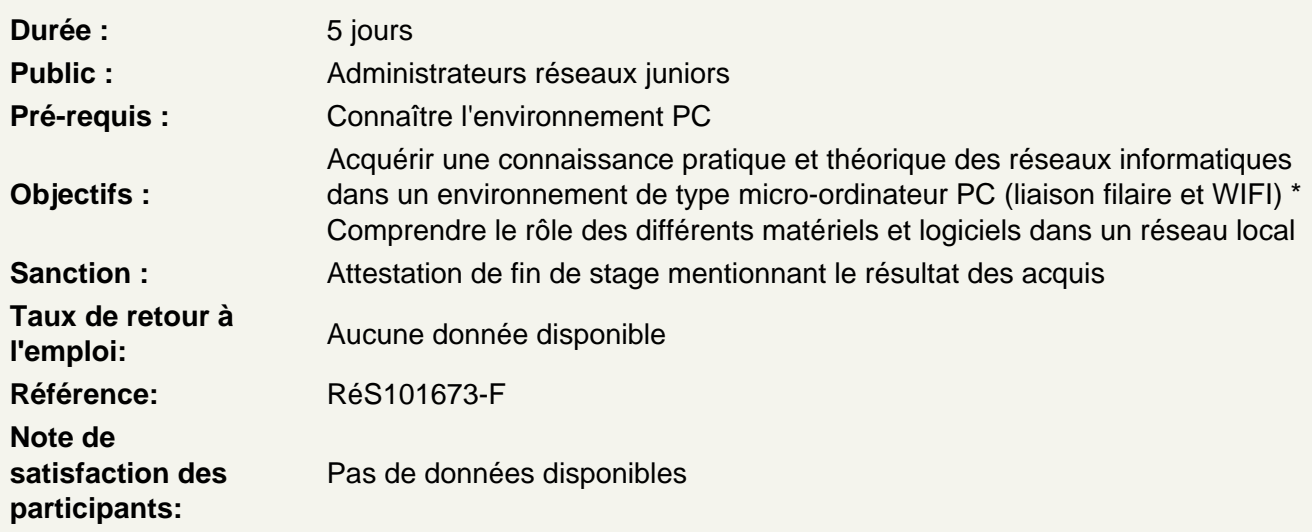

Comprendre les réseaux et système d'exploitations.

Caractéristiques des réseaux PC, Typologies et interconnexion des réseaux, Concepts et terminologies, Utilitaires de maintenance de PC en réseaux, Besoins matériels et logiciels réseaux (poste à poste, C/S, adresse MAC...).

Construire un réseau informatique

Les câbles, les cartes, adressage, les logiciels de test, les différents serveurs, partage et sécurité, Le matériel utilisé pour les réseaux (LAN et WAN principalement), Différentes alternatives de raccordement, la paire torsadée, coaxiale et fibre optique, Principes et règles de câblage.

Atelier : utiliser et tester des cables RJ45 Analyser le fonctionnement : une liaison PC à PC par câble ethernet croisé et partage des ressources et répertoires. Fabriquerer et tester des Câbles RJ-45 à paires torsadées Croisé et Droit

Atelier : mettre en oeuvre un réseau filaire (3 postes) Fonctionnement, mise en place des postes et des switchs, communication entre les machines, groupes de travail, partage des ressources et répertoires et DHCP - IP fixe.

Construire un réseau informatique sans fil

Le sans fil, le modem et les différents standards,

Les composants matériels, les produits réseaux filaires et sans-fil (cartes, fibres optiques, routeur, switch, câbles, etc.).

# **Atelier : configurer un réseau WIFI**

Fonctionnement, installation, paramétrage, mise en réseau, communication et problèmes de sécurité.

**Atelier : mettre en place un réseau CPL (Courant Porteur en Ligne)**

Fonctionnement et mise en place.

## **Examiner la relation clients/serveur, parametrer un serveur et les postes clients**

Vérification des connexions, des adresses, des droits et test des adresses, Réseaux WIFI : présentation, installation, WLAN, topologies, SSID extensions des WLAN, Méthodes de communication 802.11, 802.11a;b;g;n.

#### **Atelier : comprendre et tiliser WireShark**

#### **Analyser la sécurité réseau**

Les bases de la sécurité réseau,

Éléments de la sécurité réseau : pare-feux, proxies, sondes, outils de corrélation, etc., Sécurité des réseaux WIFI : disponibilité, authentification etconfidentialité (WEP, WPA, WPA2, EAP, 802.1x, RADIUS).

## **Les outils pour l'administration et dépannage du réseau**

Description des outils

#### **Atelier : Configurer un VPN**

Intérêt, fonctionnement et mise en place.

## **Atelier : dépanner un réseau**

Test de prises, vérification des câbles ethernet, vérification de la carte réseau et des paramètres, outils de dépannage réseau (IPconfig, ifconfig, Ping, Pathping, etc.), problème de pare-feu, problème d'accès au réseau distant et problème de liaison Internet (vérification du modem et des paramètres).

## **Atelier : prendre le contrôle à distance**

Présentation et utilisation d'un logiciel de prise de contrôle à distance, installation et fonctionnement. **Atelier : configurer une caméra IP**

Principe de fonctionnement et installation.

## **Sauvegarder des données**

La sauvegarde en locales ou centralisées, automatiques. Présenatation des supports et des logiciels,

Les services et protocoles de haut niveau DNS et DHCP, Le serveur de nom DNS.

#### **Définir la notion de domaine et les rôles des serveurs**

Enregistrements DNS et résolution de noms,

Le serveur de configuration DHCP : le serveur de configuration IPRelais DHCP et les autres services rendus par DHCP.

### **Partager de ressources**

Partager une connexion Internet : notion de proxy, routeur et serveur, Créer une passerelle Internet, Administration d'un réseau (notions de base).

## **Employer la virtualisation**

Création de machines virtuelles, Virtualisation de la relation client/serveur, Partage de données entre machines virtuelles.

#### **Comprendre la virtualisation et les réseaux**

Intérêt des logiciels de virtualisation Exemple de Cisco Packet Tracer et GNS3

**Atelier : tester une configuration de réseau avec Cisco Packet Tracer.**